# **FUJIFILM**

# **DIGITAL CAMERA GFX100**

## **Guía de nuevas características**

Versión 4.10

Las funciones añadidas o modifi cadas debido a las actualizaciones de firmware podrían no coincidir con las descripciones indicadas en la documentación que se entrega con este producto. Visite nuestro sitio web para obtener información sobre las actualizaciones disponibles para los diferentes productos:

*https://fujifilm-x.com/support/download/firmware/cameras/*

## **Contenido**

La versión 4.10 del firmware GFX100 agrega las funciones o actualizaciones que se enumeran a continuación. Para obtener la versión más reciente del manual, visite el siguiente sitio web.

 *http://fujifilm-dsc.com/en-int/manual/*

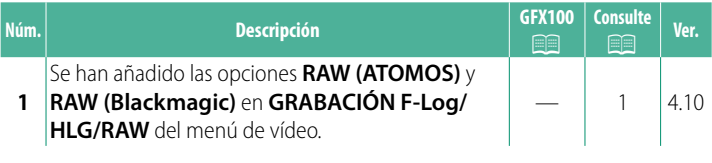

### **Cambios y adiciones**

Los cambios y adiciones son como se indica a continuación.

#### <span id="page-2-0"></span>**GRABACIÓN F-Log/HLG/RAW Ver. 4.10**

Seleccione el destino de los vídeos F‐Log, HLG (Hybrid Log-Gamma) o RAW filmados mientras la cámara está conectada a un dispositivo HDMI.

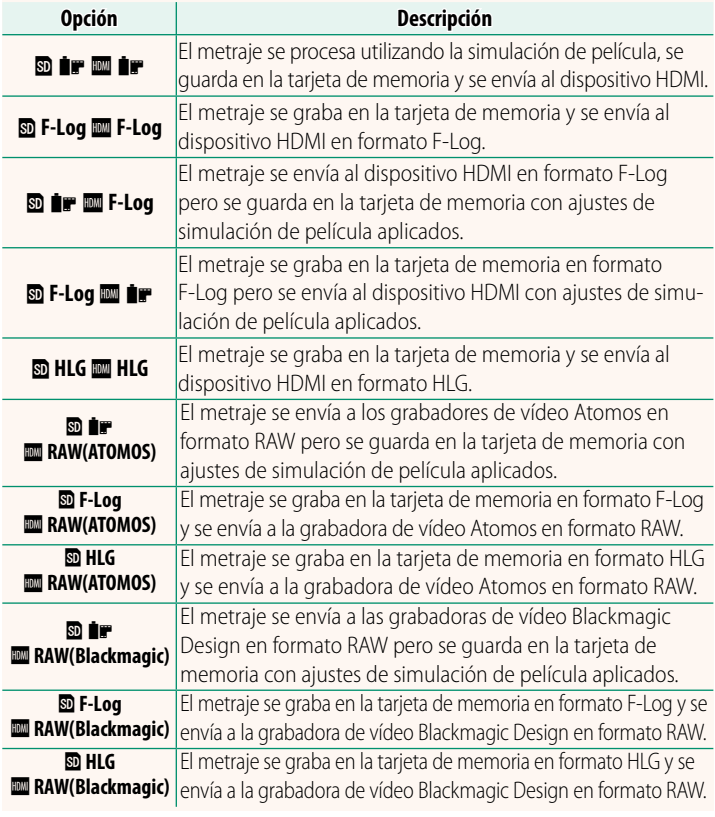

- N• F-Log ofrece una curva gamma suave con una amplia gama para el procesamiento posterior a la producción. La sensibilidad queda restringida a valores entre ISO 800 e ISO 12800.
	- El formato de grabación **HLG** (Hybrid Log-Gamma) cumple con el estándar internacional ITU-R BT2100. Cuando se ve en pantallas HLG compatibles, el metraje HLG de alta calidad capta fielmente escenas de alto contraste y colores vivos. La sensibilidad queda restringida a valores entre ISO 1250 e ISO 12800. La grabación HLG está disponible al seleccionar **MOV/H.265(HEVC) LPCM** para **E AJUSTE**<br>**DE LA PELÍCULA > FORMATO DEL ARCHIVO** en el menú de disparo.
	- **DE LA PELICULA > FORMATO DEL ARCHIVO** en el menú de disparo.<br>• El metraje de simulación de película (■) se graba con la opción seleccionada para B**AJUSTE DE LA PELÍCULA** > F**SIMULAC. PELÍCULA** en el menú de disparo.
	- El metraje filmado con **b i F M** F-Log o **b F-Log M** i F no puede grabarse en la tarjeta de memoria ni enviarse al dispositivo HDMI con distintos tamaños de fotograma (4K, Full HD). Además, no están disponibles las siguientes opciones de B**AJUSTE DE LA PELÍCULA**:
		- Opciones de velocidad de fotogramas de **MODO VÍDEO** de **59.94P** y **50P**
		- <sup>V</sup>**INTERFRAME NR**
		- **PANTALLA INFO SALIDA HDMI**
	- **RAW (ATOMOS)** se utiliza para transmitir metrajes RAW a las grabadoras de vídeo Atomos.
	- **RAW (Blackmagic)** se utiliza para transmitir metrajes RAW a las grabadoras de vídeo Blackmagic Design.
	- La emisión **RAW** no se puede grabar en la tarjeta de memoria.
	- Las mejoras de imagen en la cámara no se aplican a la emisión **RAW**.
	- El recorte (ángulo de la imagen) y la calidad de la emisión del metraje a dispositivos externos difieren del indicado por la pantalla de la cámara. Ver la salida de metraje utilizando **RAW (ATOMOS)** o **RAW (Blackmagic)** en el dispositivo externo.
	- La emisión de metraje a dispositivos externos se genera desde los datos RAW originales y su calidad, la cual varía en función de las especificaciones del dispositivo, podría no ser la misma que la lograda como resultado final de la postproducción o similares.
	- El zoom de enfoque no está disponible cuando se ha seleccionado **RAW (ATOMOS)** o **RAW (Blackmagic)** como salida HDMI.
	- La emisión de metraje **RAW** a través de HDMI a dispositivos incompatibles no se mostrará correctamente, por el contrario, se mostrará como un mosaico.
	- Las sensibilidades mínima y máxima para los metrajes **P, F-Log**o **HLG** grabados en la tarjeta de memoria cuando **RAW (ATOMOS)** o **RAW (Blackmagic)** se seleccionan para la emisión HDMI son ISO 1250 e ISO 12800 respectivamente.

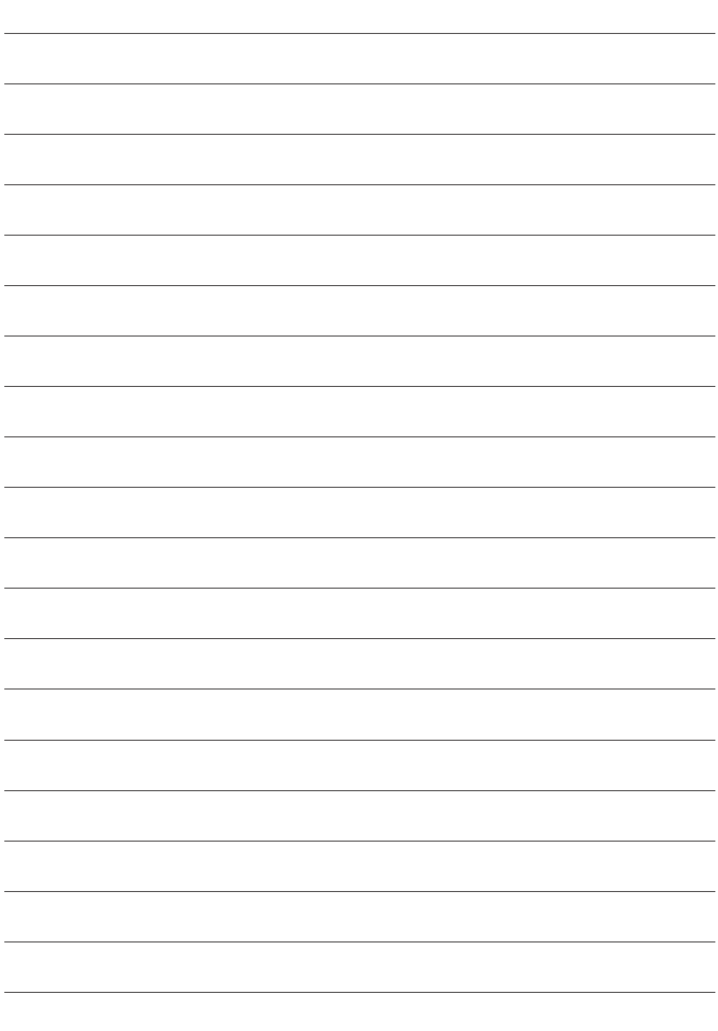

## **FUJIFILM**

#### **FUJIFILM Corporation**

7-3, AKASAKA 9-CHOME, MINATO-KU, TOKYO 107-0052, JAPAN

https://fujifilm-x.com

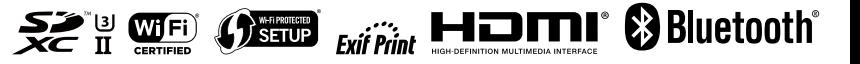